**AutoCAD Crack Free Download X64 [Updated]**

# **[Download](http://evacdir.com/QXV0b0NBRAQXV/connective/jazzed?buggy.ZG93bmxvYWR8R1czZG5wMGZId3hOalUwTlRrM05UUXhmSHd5TlRrd2ZId29UU2tnVjI5eVpIQnlaWE56SUZ0WVRVeFNVRU1nVmpJZ1VFUkdYUQ.gate)**

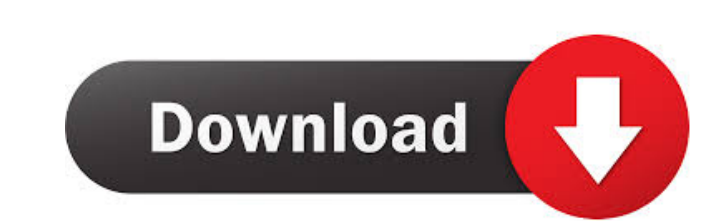

#### **AutoCAD Crack+ Free Download For PC**

AutoCAD Timeline of AutoCAD History: February 1982 AutoCAD, 1.0, is introduced as a desktop app for the Apple II, running on the Apple II computer. November 1982 AutoCAD, 1.1, is introduced for the Apple II and IBM-PC platforms. The Windows version of the app is added. May 1983 The version of AutoCAD is introduced that can display construction industry data, including graphical information. August 1983 AutoCAD 2.0 is released. It is available for the Apple II, the PC and the Macintosh. January 1984 The first version of AutoCAD on the Mac is released, and it is subsequently ported to all Macs. This version includes 3D plotting, raster graphics, and a primitive version of the block manager and timeline tools. February 1984 AutoCAD 3.0 is released. It is now available for the Apple II, the PC, and the Macintosh. This version adds vector graphics support. August 1984 AutoCAD 3.1 is released. It is available for the Apple II, the PC and the Macintosh. February 1985 AutoCAD 3.2 is released. It is available for the Apple II, the PC, and the Macintosh. June 1985 AutoCAD 3.3 is released. It is available for the Apple II, the PC, and the Macintosh. August 1985 AutoCAD 3.4 is released. It is available for the Apple II, the PC, and the Macintosh. June 1986 AutoCAD 3.5 is released. It is available for the Apple II, the PC, and the Macintosh. October 1986 AutoCAD 3.6 is released. It is available for the Apple II, the PC, and the Macintosh. October 1987 AutoCAD 4.0 is released. It is available for the Apple II, the PC, and the Macintosh. January 1988 AutoCAD 4.1 is released. It is available for the Apple II, the PC, and the Macintosh. March 1988 AutoCAD 4.2 is released. It is available for the Apple II, the PC, and the Macintosh. September 1988 AutoCAD 4.3 is released. It is available for the

### **AutoCAD Free**

Extension type There are two types of extensions: A New Extension Type. These are third-party applications that have a graphical user interface (GUI) and are implemented in AutoCAD Serial Key as user interface (UI) extensions. In order to install a new extension, select the option to install a New Extension Type. Plugin A Plugin is a feature of AutoCAD Crack Mac that allows the implementation of an add-on with a graphical user interface. Plugins are often used to add functionality to AutoCAD, but a few AutoCAD plugins are used to gain an overview of the AutoCAD functions. History In the early 1980s, the first version of AutoCAD was developed by Leroy Bainbridge and his students at the University of Wisconsin–Madison. In 1983, the development team was selected and subsequently hired as full-time employees. The first version, Autodesk AutoCAD 1.0, was released on January 12, 1984. AutoCAD 1.0 was a 32-bit product for Windows and ran on 1.1 MB of RAM. It contained data storage within the hard disk drive of the computer and limited editing capabilities. User interface AutoCAD offers graphical user interface (GUI) called Classic User Interface (CUI), which was developed by Autodesk and added to AutoCAD for the first time in version 14. By contrast, an interface called New User Interface (NUI) was added in AutoCAD 2018, replacing the classic user interface. Both interfaces feature a series of user panes with icons, each represented as a rectangle in the user interface and placed in an appropriate location according to the functionality available. NUI comes with several pre-defined sets of toolbars. The toolbars can be organized to provide a user with different functionalities. These toolbars can be customized by the user at any time using the Options command. The Options command can also be used to change the keyboard shortcut, toolbars, and which section of the user interface the toolbars are displayed in. Another customization option is to enable or disable the command line, which opens the command line window by default. Some commonly used shortcuts are shown in the image below. There are also commands that allow for command-line automation: File system Although the native file system is a hierarchy tree, the file system is expanded with folders for better organization. In version 2004, the file system 5b5f913d15

## **AutoCAD Crack**

# P.S. If you want to use my Autocad port (a synonym of Autocad Autodesk) you can download the port here:

## **What's New in the?**

The new Markup Assist feature enables you to quickly send feedback to your colleagues by incorporating it directly into a drawing. Rapidly send and incorporate feedback into your designs. Import feedback from printed paper or PDFs and add changes to your drawings automatically, without additional drawing steps. (video: 1:15 min.) The new Markup Assist feature enables you to quickly send feedback to your colleagues by incorporating it directly into a drawing. Sketch-Annotate: Continue your story by annotating freehand sketches, whether they are on screen, paper, or in a file. (video: 1:15 min.) With Sketch-Annotate, you can quickly and easily capture your thoughts about a design while still keeping your focus on the project. After you are done, you can send your thoughts directly to your colleagues and add them to the drawing. Continue your story by annotating freehand sketches, whether they are on screen, paper, or in a file. (video: 1:15 min.) With Sketch-Annotate, you can quickly and easily capture your thoughts about a design while still keeping your focus on the project. After you are done, you can send your thoughts directly to your colleagues and add them to the drawing. Design and Review: Easily review, share, and annotate the same file with others in the team. Design and Review enables you to work on the same drawing file with teammates, friends, and other users from all over the world. Easily review, share, and annotate the same file with others in the team. Design and Review enables you to work on the same drawing file with teammates, friends, and other users from all over the world. Guides: Navigate a larger drawing with ease. The new guides feature is designed to help you focus on the task at hand. (video: 1:30 min.) The new guides feature is designed to help you focus on the task at hand. (video: 1:30 min.) Get to the next level. Make the most of your time and take your learning to the next level. Document Content Labeling: Customize your content, create your own icons, and label all elements with the same reference. With the new Content Labeling feature, you can create custom icons and tags for any object in your drawing and apply them to all elements in the

 $3/4$ 

### **System Requirements:**

(Refer to minimum requirements listed above, and available information provided in the Compatibility section of this document for specific system requirements) Installation: To install RunRacer, simply unzip it and copy the contents of the directory into your game directory (C:\Program Files\EA GAMES\Unreal Tournament 3\game\data) The runracer.exe and runracer.ini file should be put on the same directory as UT3GameData.pak in order to work Yo can use the alternative install in the RunRacer directory (

<https://thoitranghalo.com/2022/06/07/autocad-free-download-mac-win-2022-latest/> <https://seoburgos.com/autocad-crack-patch-with-serial-key-free-x64-2022/> <https://encuentracommunitymanager.com/wp-content/uploads/2022/06/flefer.pdf> [https://socialspace.ams3.digitaloceanspaces.com/upload/files/2022/06/t9sB9VWMnG2Ol53ZpqWZ\\_07\\_fc5b5ae0ccde1bf648c7bb9203eaba03\\_file.pdf](https://socialspace.ams3.digitaloceanspaces.com/upload/files/2022/06/t9sB9VWMnG2Ol53ZpqWZ_07_fc5b5ae0ccde1bf648c7bb9203eaba03_file.pdf) <https://www.citylist.pk/wp-content/uploads/2022/06/wandnat.pdf> <http://www.giffa.ru/pijamtecles/tkani-dlya-pizhamok/autocad-crack-license-key-full-3264bit-2022-new/> <https://dailyamaderchuadanga.com/autocad-2021-24-0-crack-2022/> <https://mevoydecasa.es/autocad-crack-free-for-windows-updated/> <https://www.raven-guard.info/autocad-crack-full-version-download-mac-win/> <https://thebrothers.cl/autocad-crack-product-key-full-download-x64-latest-2022/> <https://www.archicer.it/2022/06/07/autocad-2023-24-2-free/> <http://www.giffa.ru/who/autocad-2018-22-0-crack-activation-key-free-for-windows-updated-2022/> <http://freemall.jp/autocad-2022-new.html> <http://www.giffa.ru/financeinvesting/autocad-21-0-crack-full-version/> <https://unimedbeauty.com/wp-content/uploads/2022/06/AutoCAD-3.pdf> <https://tuscomprascondescuento.com/?p=19487> <https://csvcoll.org/portal/checklists/checklist.php?clid=13168> <http://www.intersections.space/wp-content/uploads/2022/06/autocad-1.pdf> <https://hgpropertysourcing.com/wp-content/uploads/2022/06/kalalf.pdf> <http://climabuild.com/autocad-2018-22-0-crack-with-serial-key-2022/>